# МИНОБРНАУКИ РОССИИ

# Бузулукский гуманитарно-технологический институт (филиал) федерального государственного бюджетного образовательного учреждения высшего образования «Оренбургский государственный университет»

Кафедра педагогического образования

# **Фонд оценочных средств**  по дисциплине *«Информационные технологии и программирование»*

Уровень высшего образования БАКАЛАВРИАТ Направление подготовки *44.03.01 Педагогическое образование* (код и наименование направления подготовки)

*Начальное образование* (наименование направленности (профиля) образовательной программы)

> Квалификация *Бакалавр*

Форма обучения *Очная*

Год набора 2023

Фонд оценочных средств предназначен для контроля знаний обучающихся по направлению подготовки *44.03.01 Педагогическое образование* по дисциплине «*Информационные технологии и программирование»*.

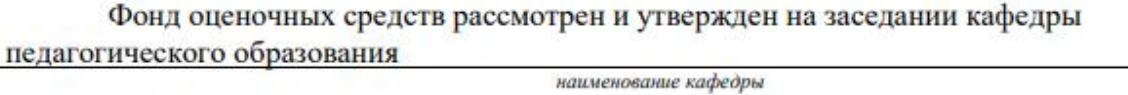

Oh

 $nodm$ 

протокол № 6 от 27.01.2023г.

Декан факультета экономики и права нашменование

 $O.H$ Григорьева расшифро

Исполнители: старший преподаватель должность

 $C.A.$  Литвинова

ž

# Раздел 1 - Перечень компетенций, с указанием этапов их формирования в процессе освоения дисциплины

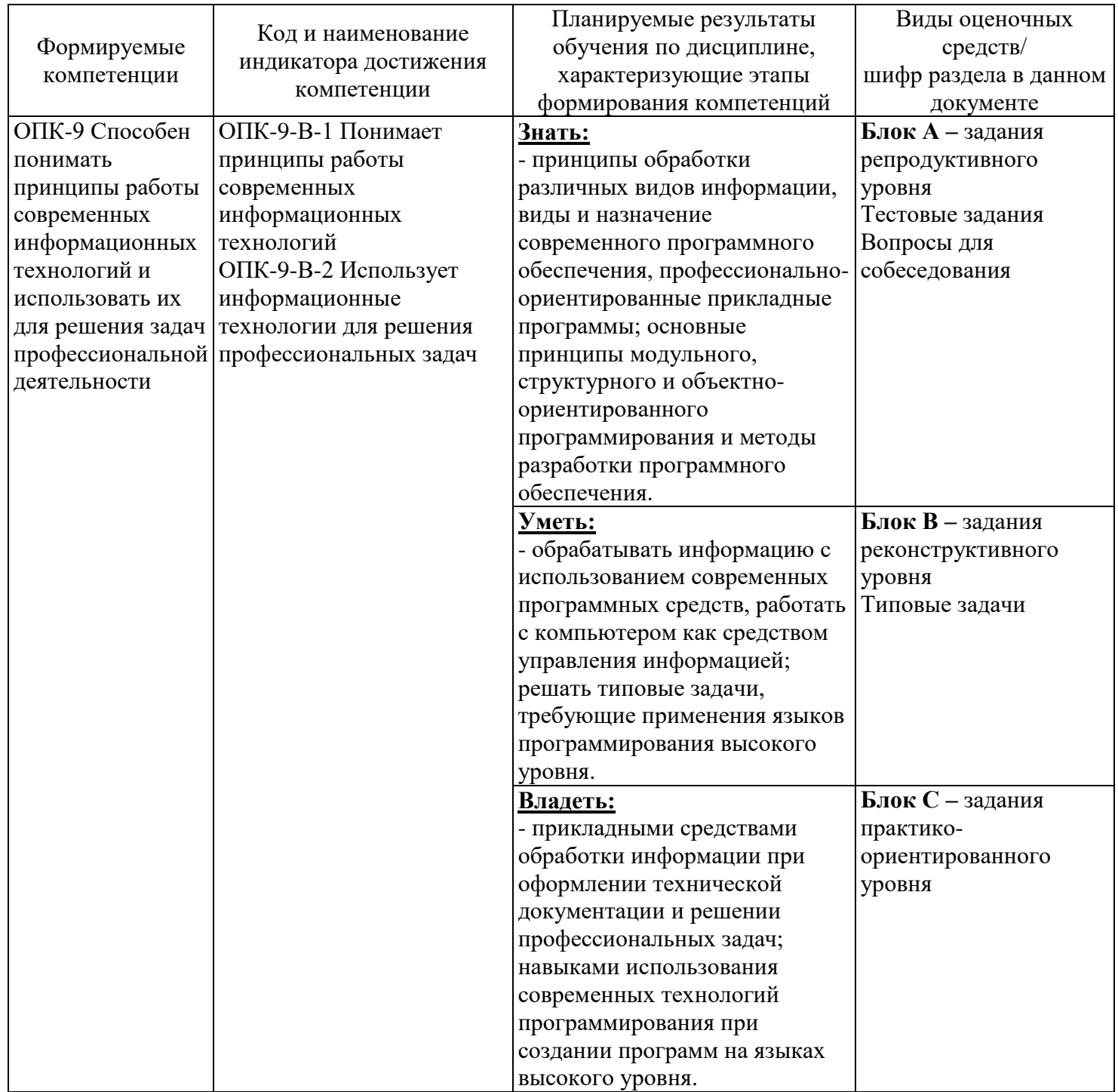

Раздел 2 - Типовые контрольные задания и иные материалы, необходимые для оценки планируемых результатов обучения по дисциплине (оценочные средства). Описание показателей и критериев опенивания компетенций, описание шкал оценивания

Блок А - Оценочные средства для диагностирования сформированности уровня компетенций - «знать»

# А.1 Фонд тестовых заданий по дисциплине

### Раздел 1 Локальные и глобальные компьютерные сети

1.1 Локальные вычислительные сети не могут быть объединены с помощью ...

- Концентраторов, модемов
- Серверов
- Маршрутизаторов
- Шлюзов, мостов

1.2 Какая часть адреса электронной почты rcccct@ugatu.ac.ru указывает на имя пользователя

- $AC$
- $-$  Recept
- $-$  Ugatu
- $-$  Ac.ru

1.3 Укажите адрес поисковой системы Internet

- $-$  http://www.ya.ru
- http://www.mail.ru
- $-$  http://www.magazin.ru
- http://www.sotovik.ru

1.4 Верным является утверждение ...

- Электронное письмо может быть только на русском или только на английском языке
- Электронный почтовый ящик можно создать только у своего провайдера Интернета
- Нельзя посылать одно письмо сразу нескольким адресатам
- В электронное письмо можно вкладывать файлы: рисунки, видео ролики
- 1.5 Сервер сети это компьютер ...
- С наибольшим объёмом памяти
- Представляющий доступ к ресурсам другим компьютерам в сети
- С наибольшей частотой процессора
- Представляющий доступ пользователям по сети к клавиатуре и монитору

1.6 Адрес веб-страницы для просмотра в браузере начинается с

- $-$  nntp://
- $-$  irc://
- $-$  http://
- $-$  ftp://

1.7 Кольцевая, шинная, звёздообразная - это типы ...

- Сетевых топологий
- Протоколов сети
- Методов доступа

- Сетевого программного обеспечения

1.8 Для каждого компьютера, подключённого к Internet, устанавливаются адреса:

- Цифровой и символьный
- Символьный и ломенный
- Цифровой и пользовательский
- Цифровой и доменный

1.9 Сжатый образ исходного текста обычно используется

- Для создания электронно-цифровой подписи
- В качестве ключа для шифрования текста
- Как результат шифрования текста для его отправки по незащищённому каналу
- Как открытый ключ в симметричных алгоритмах

1.10 Топология сети определяется ...

- Типом кабеля, используемого для соединения компьютеров в сети
- Характеристиками соелиняемых рабочих станций
- Способом соединения узлов сети каналами связи
- Структурой программного обеспечения
- 1.11 FTP-сервер это компьютер, на котором ...
- Хранится архив почтовых сообщений
- Содержатся файлы, предназначенные для открытого доступа
- Содержится информация для организации работы телеконференций
- Содержатся файлы, предназначенные для администратора сети

1.12 Устройство обмена информацией с другими компьютерами по телефонным каналам -

 $3T0...$ 

- сканер;
- модем;
- дисковод;
- плоттер;
- стример.

1.13 Модем - это устройство...

- Для связи компьютера с сетью через телефонные линии связи
- Для связи компьютера с сетью напрямую с помощью электрического кабеля
- Для связи компьютера со сканером
- Для вывода графической информации

1.14 Какой из способов подключения к Интернет обеспечивает наибольшие возможности для доступа к информационным ресурсам?

- постоянное соединение по оптоволоконному каналу
- удаленный доступ по коммутируемому телефонному каналу
- постоянное соединение по выделенному телефонному каналу
- терминальное соединение по коммутируемому телефонному каналу
- 1.15 Молем это...
- почтовая программа
- сетевой протокол
- сервер Интернет
- техническое устройство

1.16 Модем, передающий информацию со скоростью 28 800 бит/с, может передать две страницы текста (3 600 байт) в течение...

- 1 минуты
- $-1$  часа
- 1 секунды
- $-1$  дня

1.17 Электронная почта (e-mail) позволяет передавать...

- только сообщения
- только файлы
- сообщения и приложенные файлы
- видеоизображения

1.18 Какой протокол является базовым в Интернет?

- HTTP
- $-$  HTML
- $-TCP$
- $-$  TCP/IP

1.19 Компьютер, подключенный к Интернет, обязательно имеет...

- IP-адрес
- Web-сервер
- домашнюю web-страницу
- доменное имя

1.20 Гиперссылки на web - странице могут обеспечить переход...

- только в пределах данной web страницы
- только на web страницы данного сервера
- на любую web страницу данного региона
- на любую web страницу любого сервера Интернет

1.21 Задан адрес электронной почты в сети Internet: user name $@$ int.glasnet.ru. Каково имя владельца электронного адреса?

- int.glasnet.ru
- user name
- glasnet.ru
- $-<sup>r</sup>u$

1.22 Браузеры (например, Microsoft Internet Explorer) являются...

- серверами Интернет
- антивирусными программами
- трансляторами языка программирования
- средством просмотра web-страниц

1.23 Web-страницы имеют формат (расширение)...

- $-$  \*.txt
- $-$  \*.htm
- $-$  \*.doc
- $-$  \* exe

1.24 Mодем - это устройство, предназначенное для ...

- вывода информации на печать
- хранения информации
- обработки информации в данный момент времени
- передачи информации по телефонным каналам связи

1.25 В качестве гипертекстовых ссылок можно использовать ...

- только слово
- только картинку
- любое слово или любую картинку
- слово, группу слов или картинку

1.26 Адресация - это ...

- количество бод (символов/сек), пересылаемой информации модемом
- способ идентификации абонентов в сети
- адрес сервера
- почтовый адрес пользователя сети

1.27 Компьютерные телекоммуникации - это ...

- соединение нескольких компьютеров в единую сеть
- перенесение информации с одного компьютера на другой с помощью дискет
- дистанционная передача данных с одного компьютера на другой
- обмен информацией между пользователями о состоянии работы компьютера

1.28 Домен - это ...

- единица измерения информации
- часть адреса, определяющая адрес компьютера пользователя в сети
- название программы, для осуществления связи между компьютерами
- название устройства, осуществляющего связь между компьютерами

1.29 Задан адрес электронной почты в сети Интернет: user\_name@mtu-net.ru Каково имя компьютера, на котором хранится почта?

- mtu-net.ru
- ru
- mtu-net
- user\_name

1.30 Модем, передающий информацию со скоростью 28800 бит/с, за 1 с может передать ...

- две страницы текста (3600 байт)
- рисунок (36 Кбайт)
- аудиофайл (360 Кбайт)
- видеофайл (3,6 Мбайт)

1.31 Гипертекст - это ...

- очень большой текст
- текст, набранный на компьютере
- текст, в котором используется шрифт большого размера
- структурированный текст, в котором могут осуществляться переходы по выделенным

меткам

- 1.32 HTML (Hyper Text Markup Language) является ...
- средством просмотра Web-страниц
- транслятором языка программирования

- сервером Интернет

- средством создания Web-страниц
- 1.33 Модем это ...
- персональная ЭВМ, используемая для получения и отправки корреспонденции
- программа, с помощью которой осуществляется диалог между несколькими компьютера-

MИ

- мощный компьютер, к которому подключаются остальные компьютеры
- устройство, преобразующее цифровые сигналы компьютера в аналоговый телефонный сигнал и обратно
	- 1.34 Серверы Интернет, содержащие файловые архивы, позволяют...
	- проводить видеоконференции
	- участвовать в телеконференциях
	- «скачивать» необходимые файлы
	- получать электронную почту

1.35 Скорость передачи данных - это ...

- количество бит информации, передаваемой через модем в единицу времени
- количество байт информации, переданной с одного компьютера на другой
- количество информации, передаваемой в одну секунду
- количество байт информации, передаваемой за одну минуту

1.36 Задан адрес электронной почты в сети Интернет: user name@mtu-net.ru Каково имя домена верхнего уровня?

- $-$  mtu-net.ru
- $-$  user name
- $-<sup>1</sup>$ ru
- $-$  user name@mtu-net.ru

1.37 Для передачи в сети web-страниц используется протокол...

- $-$  www
- $-$  http
- $-$  ftp
- $-$  dns

1.38 Компьютерные вирусы можно классифицировать по следующим параметрам...

- по объему программы
- по степени полезности
- по способу заражения среды обитания
- по классификации среды обитания
- по степени опасности

1.39 Основным путём заражения вирусами по сети является

- Почтовое сообщение
- Сообщение с internet пейджера
- Веб-документ
- $-$  SMS

1.40 Программные средства для защиты информации в компьютерной сети из списка: A) firewall

*<u>B*)brandmauer</u>

B)sniffer  $\Gamma$ )backup являются ...

- $A, B$
- $A. \Gamma$
- $B, \Gamma$
- $\overline{b}$ ,  $\overline{B}$

1.41 Электронно-цифровая подпись позволяет решить вопрос о документа(у)

- Секретности
- Режима доступа к
- Ценности
- Поллинности

1.42 Заражение компьютерными вирусами может произойти в процессе...

- работы с файлами
- форматирования дискеты
- выключения компьютера
- печати на принтере

1.43 Что необходимо иметь для проверки на вирус жесткого диска?

- защищенную программу
- загрузочную программу
- файл с антивирусной программой
- диск с антивирусной программой, защищенный от записи

1.44 Какая программа не является антивирусной?

- $-$  AVP
- $-$  Defrag
- Norton Antivirus
- $-$  Dr Web

1.45 Какие программы не относятся к антивирусным?

- программы-фаги
- программы сканирования
- программы-ревизоры
- прогаммы-детекторы

1.46 Как вирус может появиться в компьютере?

- переместиться с внешнего носителя
- при решении математической задачи
- при подключении к компьютеру модема
- самопроизвольно

1.47 Как происходит заражение «почтовым» вирусом?

- при открытии зараженного файла, присланного с письмом по e-mail
- при подключении к почтовому серверу
- при подключении к web-серверу, зараженному «почтовым» вирусом
- при получении с письмом, присланном по e-mail, зараженного файла

1.48 Как обнаруживает вирус программа-ревизор?

- контролирует важные функции компьютера и пути возможного заражения

- отслеживает изменения загрузочных секторов дисков
- при открытии файла подсчитывает контрольные суммы и сравнивает их с данными, храняшимися в базе данных
	- периодически проверяет все имеющиеся на дисках файлы

1.49 Компьютерным вирусом является...

- программа проверки и лечения дисков
- любая программа, созданная на языках низкого уровня
- программа, скопированная с плохо отформатированной дискеты

- специальная программа небольшого размера, которая можетприписывать себя к другим программам, она обладает способностью «размножаться»

1.50 Заражению компьютерными вирусами могут подвергнуться...

- графические файлы
- программы и документы
- звуковые файлы
- видеофайлы

1.51 Какие из перечисленных типов не относятся к категории вирусов?

- загрузочные вирусы
- type вирусы
- сетевые вирусы
- файловые вирусы

## Раздел 2 Основы алгоритмизации и программирования

2.1 Алгоритмическая конструкция какого типа изображена на фрагменте блок-схемы?

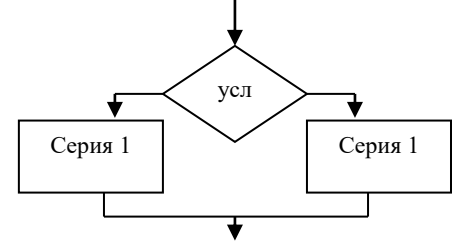

- линейная
- разветвляющаяся
- пиклическая
- ІІИКЛ В ІІИКЛЕ

2.2 «Понятность» алгоритма означает, что он должен быть записан с помощью

- команд, понятных создателю алгоритма;
- команд из системы команд исполнителя:
- команд, понятных пользователю алгоритма;
- двоичного кода;
- операторов языка программирования.

2.3 Одним из пяти основных свойств алгоритма является...

- конечность
- ЦИКЛИЧНОСТЬ
- информативность
- адекватность
- оперативность

2.4 Свойство алгоритма, характеризующее возможность решения однотипных задач из некоторого класса, называется

- однозначность
- результативность
- массовость
- дискретность

2.5 Четкое разделение шагов и их последовательное выполнение отражены в свойстве алгоритма, которое называется:

- однозначность

- результативность
- понятность

- дискретность

2.6 Символом в блок-схеме обозначается ...

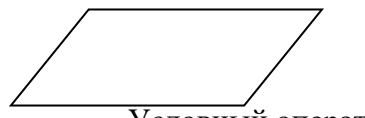

- Условный оператор
- Ввод/вывод данных
- Начало программы
- Конец программы

2.7 После выполнения алгоритма

 $B:=10$ :  $d:=50$ Пока  $d>=b$  $\mu$ u  $d = d - b$  $\kappa u$ 

значение переменной  $d$  равно

- $-10$
- $-0$
- $-40$
- $-20$

2.8 Задан фрагмент алгоритма

*Ecли a<b, mo c=b-a, иначе c=2\*(a-b)*  $D=0$ Пока с>а выполнить действия  $d=d+1$ ,  $c=c-1$ 

В результате выполнения алгоритма с начальными значениями  $a=8$ ,  $b=3$ , переменные с и d примут значения

$$
- c = -5, d=1\n- c = 5, d=0\n- c = 10, d=1\n- c = 8, d=2
$$

2.9 Значение переменной d после выполнения фрагмента алгоритма (операции mod(x,y) - получение остатка целочисленного деления х на у,  $div(x,y)$  – целочисленное деление х на у)

 $K:=30$ Выбор

 $\prod pu \ div (k, 12)=4$ : d:=k  $\pi$ [*Dpu div (k, 12)* < 5: *d*: = 5 *При mod(k,12)>9: d:=3 Иначе d:=1*

#### *Все* Равно

 $-5$ 

- 3
- $-2$
- 1

# 2.10 В результате работы блок-схемы алгоритма

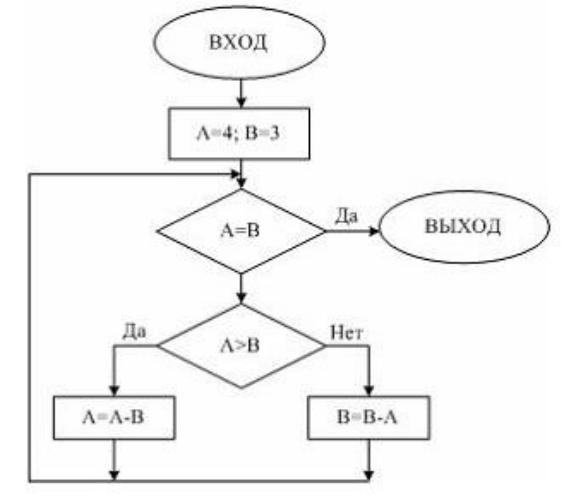

А и В примут следующие значения…

- $A=4, B=3$
- $-$  A=1, B=1
- $A=0, B=0$
- $A=3, B=3$

2.11 Символом

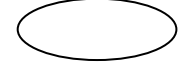

в блок-схемах обозначается…

- Логическое выражение
- Начало алгоритма
- Ввод/вывод данных
- Условный оператор

2.12 В результате работы блок-схемы переменная **a** примет значение…

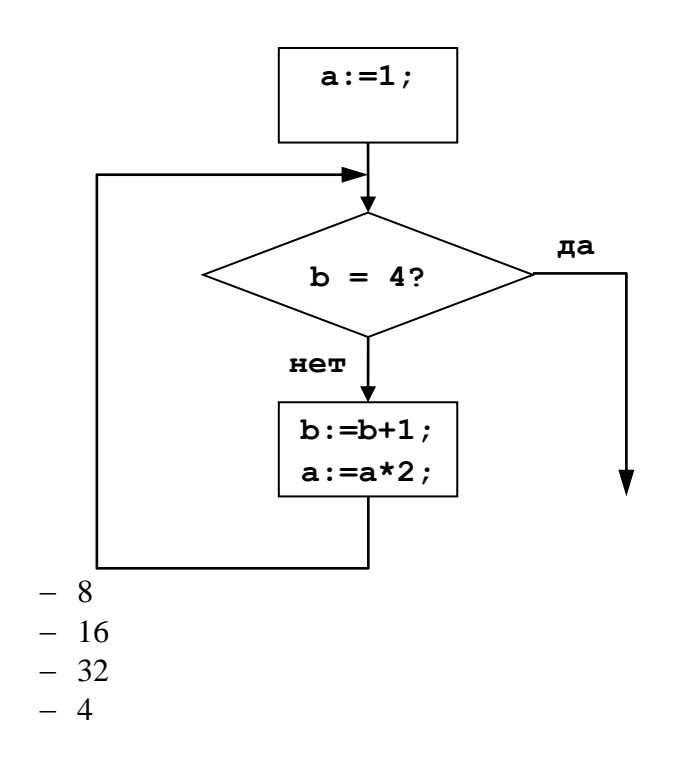

2.13 В результате работы блок-схемы переменная х и у примет значение...

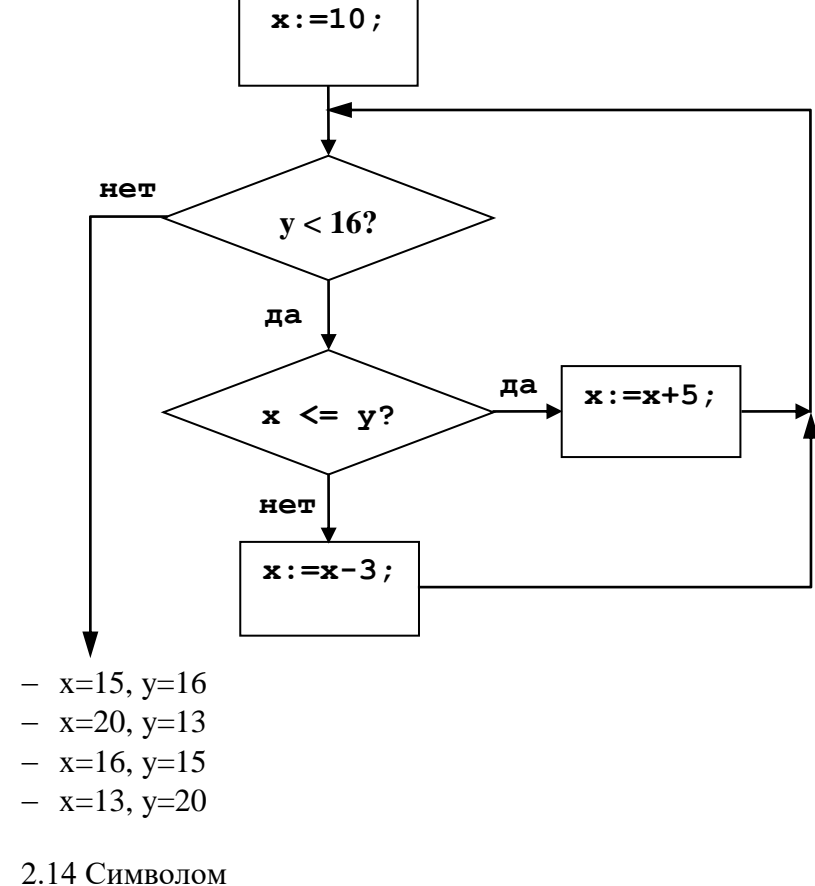

 $\sim$ 

$$
\iff
$$

- в блок-схемах обозначается...
- Логическое выражение
- Начало алгоритма
- Ввод/вывод данных
- Конец алгоритма

2.15 В результате работы блок-схемы переменная **a** примет значение…

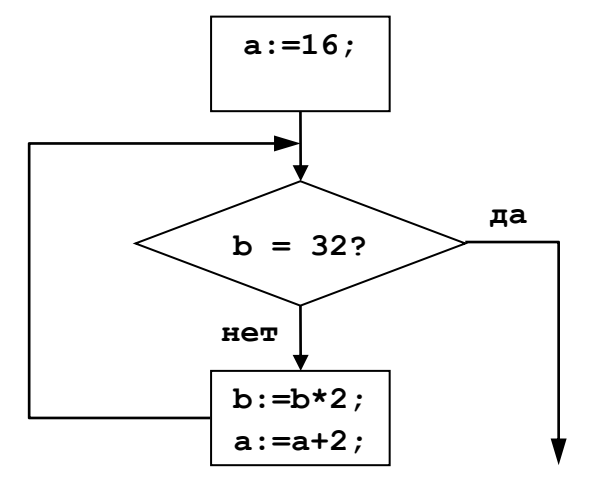

- $-18$
- $-26$
- 32
- 30

2.15 В результате работы блок-схемы переменная **b** примет значение…

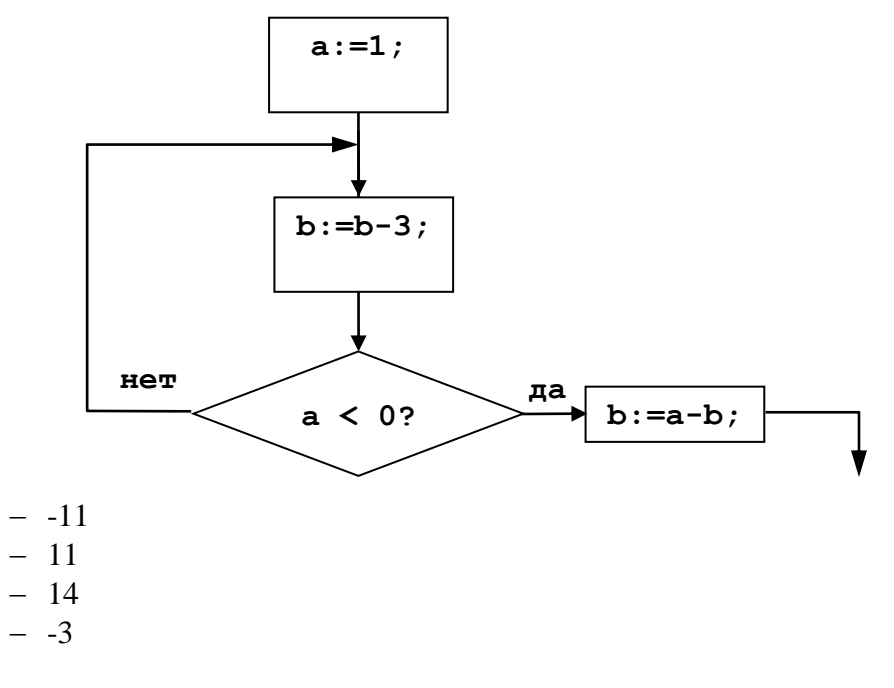

2.16 В результате работы блок-схемы переменная **a** примет значение…

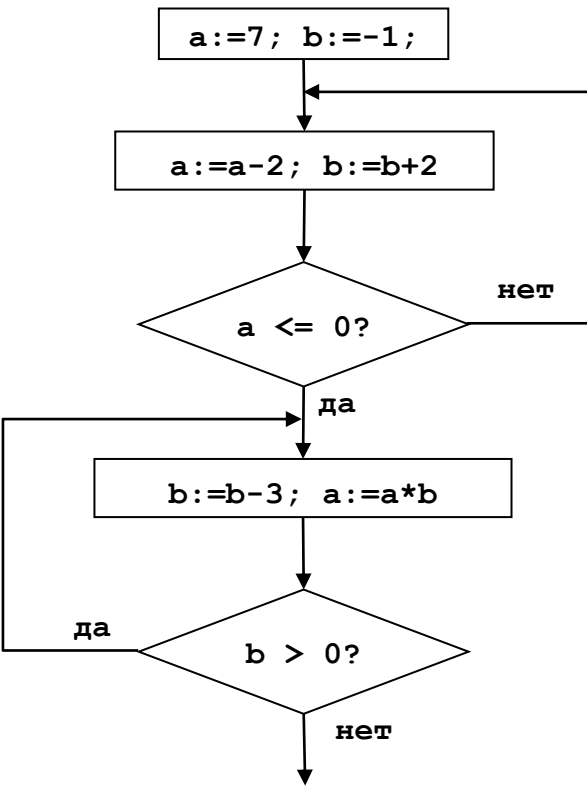

- $-28$
- $-28$
- $-7$
- $-2$

2.17 Определите, что общего между перечисленными элементами списка и выберите лишнее

- $-$  UNIX
- $-$  WINDOWS
- $DOS$
- Pascal

2.18 Интегрированная система программирования включает компонент для создания исходного текста программы, который называется ...

- Редактором формул
- Текстовым редактором
- Редактором связей
- Конструктором

2.19 Системой программирования не является ...

- Visual FoxPro
- Borland Delphi
- $-$  Visual C++
- Adobe PhotoShop

2.20 Системами программирования являются:

- A) Adobe PhotoShop
- **B**) Visual C++
- B) Borland Delphi
- $\Gamma$ ) MS DOS
- Д) Java

 $- A$ 

- $\Gamma, \Pi$
- $A, \Gamma$
- $\overline{b}$ ,  $\overline{B}$ ,  $\overline{A}$

2.21 Процессор выполняет универсальные инструкции, которые называются ...

- Машинными командами
- Командами операционной системы
- Командами управления файлами
- Хэширующими командами

2.22 Одной из важных функций, реализуемых системой программирования, является ...

- Автоматическая сборка разработанных модулей в единый проект
- Автоматическое тестирование программного продукта на всех вариантах входных данных
- Автоматизация выбора языка программирования, исходя из постановки задачи
- Анализ существующих программных продуктов по соответствующей тематике

2.23 Создание исполняемого файла из исходного текста программы предполагает выполнение процессов

А) компиляции

Б) компоновки

В) интерпретации

- Г) исполнения программы
- $A. \overline{b}$
- $A.B.B$
- $E.B$
- $\overline{b}$ .

2.24 В системе программирования отладчик используется для ...

- Редактирования текстов программы
- Поиска и устранения ошибок
- Перевод программы в машинные кода
- Создание библиотек подпрограмм

2.25 Определите значение переменной с после выполнения следующего фрагмента програм-

мы.

 $a := 5$ :  $a := a + 6$ ;  $b := -a$ ;  $c := a - 2 * b;$  $- c = -11$  $-c=15$  $-c=27$  $- c = 33$ 

2.26 В результате выполнения фрагмента программы

while  $n <$  > 0 do begin *write*  $(2*(n \mod 10)+1)$ ;  $n := n \div 10$ :  $end:$ 

на экран выведено число 13717. Какое число хранилось до этого в переменной *п*?

- $-716$
- $-638$

 $-386$ 

 $-836$ 

2.27 Определите значение целочисленных переменных а и b после выполнения фрагмента программы:

 $a := 3 + 8*4;$  $b := (a \ div 10) + 14;$  $a := (b \mod 10) + 2;$  $- a = 0, b = 18$  $- a = 11, b = 19$  $- a = 10, b = 18$  $- a = 9, b = 17$ 

2.28 Определите значение переменной с после выполнения следующего фрагмента програм-

МЫ:

 $a := 100$ :  $b := 30;$  $a := a - b*3;$ if  $a > b$  then  $c := a - b$ else  $c := b - a$ ;  $-20$  $-70$  $-20$  $-180$ 

2.29 Определите значение переменной с после выполнения следующего фрагмента програм-

MЫ:

 $a := 6$ ;  $b := 15$ :  $a := b - a^{*2}$ ; if  $a > b$  then  $c := a + b$ else  $c := b - a$ ;  $-3$  $-33$  $-18$ 

 $-12$ 

2.30 Определите значение переменной с после выполнения следующего фрагмента програм-

MЫ:

 $a := -2;$  $b := -3$ :  $a := b + a*3;$ if  $a < b$  then  $c := a - b$ else  $c := b - a$ :  $-12$  $- -6$  $-6$  $-12$ 

2.31 Определите значение переменной S после выполнения следующего фрагмента програм-

MЫ:

 $S:=0; i:=7;$ while  $i > 1$  do begin  $S := S + i \operatorname{div} 2$ :  $i := i - 1$ :  $end;$ 

 $- S = 0$  $- S = 7$  $- S = 12$ 

 $- S = 24$ 

2.32 Определите значение переменной Р после выполнения следующего фрагмента програм-

МЫ:

```
P:=1; i:=3;
    while i \leq 9 do begin
     P := P * (i \ div 3);i := i + 1:
    end:
-1-3-9-24
```
2.33 Укажите правильное написание оператора условного перехода

- $-$  if...then...:
- $-$  case ... end:
- $-$  begin ... end;
- $-$  while ... do;
- $-$  begin.

2.34 Укажите неправильную запись оператора

- $-$  Write(X)
- $-$  Write ('Testing message')
- Write (Testing message,  $X+3$ ,  $X+$ ' from Bank')
- $-$  Writeln('S=', X:6:2)
- $-$  Writeln('S=', X+2)

2.35 Оператор Write используется в Паскале для

- ввода данных
- вывода данных
- печати данных
- обработки ошибок
- поиска строки

2.36 Укажите правильный порядок выполнения логических операций:

- Вначале AND, затем NOT и в последнюю очередь OR
- Вначале OR, затем NOT и в последнюю очередь AND
- Вначале AND, затем OR и в последнюю очередь NOT
- Вначале NOT, затем AND и в последнюю очередь OR
- Вначале NOT, затем OR и в последнюю очередь AND

2.37 Все переменные программы должны быть описаны в разделе, который начинается со служебного слова

- Uses
- Var
- $-$  Type
- $-$  Begin
- Procedure

2.38 Для описания каких типов данных используется служебное слово Char в Паскале

- Целые числа
- Вещественные числа
- Логические значения
- Символы
- Строки

2.39 Символьные значения в Паскале описываются с помощью служебного слова:

- Char;
- Integer;
- Real:
- Boolean:
- String.

2.40 Для описания каких типов данных используется служебное слово Real в Паскале

- Целые числа
- Вещественные числа
- Логические значения
- Символы
- Строки

2.41 Целые числа в Паскале описываются с помощью служебного слова:

- Char;
- Integer:
- Real:
- Boolean:
- String.

2.42 Алгоритм включает в себя ветвление, если:

- если он составлен так, что его выполнение предполагает многократное повторение одних и тех же действий;

– если ход его выполнения зависит от истинности тех или иных условий;

- если его команды выполняются в порядке их естественного следования друг за другом независимо от каких-либо условий;

- если он представим в табличной форме;
- если он включает в себя вспомогательный алгоритм.

2.43 Алгоритм называется циклическим:

если он составлен так, что его выполнение предполагает многократное повторение одних и тех же действий;

если ход его выполнения зависит от истинности тех или иных условий;

если его команды выполняются в порядке их естественного следования друг за другом независимо от каких-либо условий;

если он представим в табличной форме;

если он включает в себя вспомогательный алгоритм.

2.44 Алгоритм называется линейным:

если он составлен так, что его выполнение предполагает многократное повторение одних и тех же действий;

если ход его выполнения зависит от истинности тех или иных условий;

если его команды выполняются в порядке их естественного следования друг за другом независимо от каких-либо условий;

если он представим в табличной форме;

если он включает в себя вспомогательный алгоритм.

2.45 Суть такого свойства алгоритма как *детерминируемость* заключается в том, что:

алгоритм должен иметь дискретную структуру (должен быть разбит на последовательность отдельных шагов);

записывая алгоритм для конкретного исполнителя можно использовать лишь те команды, что входят в систему его команд;

алгоритм должен обеспечивать решение не одной конкретной задачи, а некоторого класса задач данного типа;

при точном исполнении всех команд алгоритма процесс должен прекратиться за конечное число шагов, приведя к определенному результату;

исполнитель алгоритма не должен принимать решения, не предусмотренные составителем алгоритма.

2.46 Суть такого свойства алгоритма как *понятность* заключается в том, что:

алгоритм должен иметь дискретную структуру (должен быть разбит на последовательность отдельных шагов);

записывая алгоритм для конкретного исполнителя, можно использовать лишь те команды, что входят в систему его команд;

алгоритм должен обеспечивать решение не одной конкретной задачи, а некоторого класса задач данного типа;

при точном исполнении всех команд алгоритма процесс должен прекратиться за конечное число шагов, приведя к определенному результату;

исполнитель алгоритма не должен принимать решения, не предусмотренные составителем алгоритма.

2.47 Суть такого свойства алгоритма как *дискретность* заключается в том, что:

алгоритм должен иметь дискретную структуру (должен быть разбит на последовательность отдельных шагов);

записывая алгоритм для конкретного исполнителя, можно использовать лишь те команды, что входят в систему его команд;

алгоритм должен обеспечивать решение не одной конкретной задачи, а некоторого класса задач данного типа;

при точном исполнении всех команд алгоритма процесс должен прекратиться за конечное число шагов, приведя к определенному результату;

-исполнитель алгоритма не должен принимать решения, не предусмотренные составителем алгоритма.

2.48 Суть такого свойства алгоритма как *массовость* заключается в том, что:

алгоритм должен иметь дискретную структуру (должен быть разбит на последовательность отдельных шагов);

записывая алгоритм для конкретного исполнителя, можно использовать лишь те команды,

что входят в систему его команд;

-алгоритм должен обеспечивать решение не одной конкретной задачи, а некоторого класса задач данного типа;

-при точном исполнении всех команд алгоритма процесс должен прекратиться за конечное число шагов, приведя к определенному результату;

-исполнитель алгоритма не должен принимать решения, не предусмотренные составителем алгоритма.

2.49 Суть такого свойства алгоритма как результативность заключается в том, что:

-алгоритм должен иметь дискретную структуру (должен быть разбит на последовательность отдельных шагов);

-записывая алгоритм для конкретного исполнителя, можно использовать лишь те команды, что входят в систему его команд;

-алгоритм должен обеспечивать решение не одной конкретной задачи, а некоторого класса задач данного типа;

-при точном исполнении всех команд алгоритма процесс должен прекратиться за конечное число шагов, приведя к определенному результату;

-исполнитель алгоритма не должен принимать решения, не предусмотренные составителем алгоритма.

## А.2 Вопросы для собеседования

### Раздел 1 Локальные и глобальные компьютерные сети

- 1.1 Что понимается под компьютерной сетью?
- 1.2 В чем заключается отличие иерархических сетей от одноранговых?
- 1.3 Какие возможности предоставляет объединение компьютеров в локальную сеть?
- 1.4 Какие существуют типы и конфигурации локальных сетей?
- 1.5 Какова структура Интернет?
- 1.6 В чем сущность и назначение доменов в доменной архитектуре сети?
- 1.7 Что такое провайдер и сайт?
- 1.8 Что такое IP-адрес компьютера в Интернет и для чего он служит?
- 1.9 Для чего необходим протокол IP и TCP?
- 1.10 Какие вы знаете типы сервиса Интернет?
- 1.11 Что такое гипертекст? Как используется технология гипертекста в Интернете?
- 1.12 Что такое браузер? Что он позволяет делать?
- 1.13 Что такое электронная почта, каковы ее особенности и преимущества?

## Раздел 2 Основы алгоритмизации и программирования

- 2.1 Основные этапы решения задач на ЭВМ?
- 2.2 Что такое алгоритм? Приведите пример.
- 2.3 Какие основные понятия необходимы для определения алгоритма?
- 2.4 Способы представления алгоритма?
- 2.5 Что такое программа и подпрограмма?
- 2.6 В чем отличие языков высокого и низкого уровней?
- 2.7 Массивы. Основные операции с массивами.
- 2.8 Базовая структура «следования».
- 2.9 Базовая структура «ветвление».
- 2.10 Базовая структура «цикл».
- 2.11 Правила записи арифметических и логических выражений.
- 2.12 Уровень языка программирования.

Блок В - Оценочные средства для диагностирования сформированности уровня компетенций - «уметь»

#### В.1 Типовые задачи

Задание 1. Работа с электронной почтой. Отправка простых писем, писем с вложением и уведомлений.

Задание 2. Зашифровать и дешифровать свою фамилию с помощью шифра Цезаря, Атбаш, квадрата Полибия 6х6, таблицы Виженера.

Задание 3. Дешифровать сообщение, зашифрованное шифром Цезаря, Атбаш, квадрата Полибия, Виженера.

Задание 4. Для данного числа х вычислить значение функции:

$$
F(x) = \begin{cases} \frac{1}{x^3 + 6}, & e \in \text{max} > 3; \\ x^2 - 3x + 9, & e \in \text{max} \le 3. \end{cases}
$$

Задание 5. Составить программу для проверки утверждения: «Результатами вычислений по формуле  $x^2 + x + 41$  при  $0 \le x \le 15$  являются простые числа». Все результаты вывести на экран.

Задание 3. Дано натуральное число N. Вычислить произведение первых N сомножителей P =  $2/3*4/5*6/7*...2N/(2N+1)$ .

Задание 6. Дана последовательность натуральных чисел  $a_1, a_2, ..., a_n$ . Создать массив из четных чисел этой последовательности. Если таких чисел нет, то вывести сообщение об этом факте.

Задание 7. Даны действительные числа  $a_1, a_2, ..., a_n$ . Поменять местами наибольший и наименьший элементы.

Задание 8. Дана квадратная матрица 6-го порядка, составленная из однозначных и двузначных целых чисел. Распечатать матрицу и вычислить сумму её первой строки.

Задание 9. Дана целая матрица A[n,n]. Поменять местами последнюю строку и первый столбен.

## Блок С - Оценочные средства для диагностирования сформированности уровня компетенций - «владеть»

### Типовая задача:

Разработать алгоритм и программную реализация задач целочисленной арифметики.

Продемонстрировать реализацию графических возможностей соответствующей среды программирования.

## Блок D - Оценочные средства, используемые в рамках промежуточного контроля знаний.

Вопросы:

- 1. Классификация компьютерных сетей.
- 2. Локальные компьютерные сети.
- 3. Топология компьютерных сетей.
- 4. Глобальные компьютерные сети.
- 5. Протоколы передачи данных.
- 6. Программы для работы в сети Internet.
- 7. Компоненты аппаратного и программного обеспечения компьютерной сети.
- 8. Меры по защите ЭВМ от вирусов. Виды антивирусных программ.
- 9. Обеспечение защиты информации в компьютерных сетях.
- 10. Мероприятия по защите от несанкционированного доступа.
- 11. Понятие алгоритма. Свойства алгоритма.
- 12. Алгоритмические структуры (линейная, ветвление, циклы).
- 13. Структура программы в Паскале.
- 14. Типы данных. Логические и символьные.
- 15. Параметры-переменные и параметры-константы в Паскале.
- 16. Циклические алгоритмы. Циклы с параметром.
- 17. Оператор выбора в Паскале. Разветвляющиеся алгоритмы. Оператор перехода.
- 18. Циклы с условием в Паскале.
- 19. Процедуры и функции в Паскале.
- 20. Простейший ввод и вывод в Паскале.
- 21. Условный оператор в Паскале.
- 22. Классификация средств защиты информации.

# **Описание показателей и критериев оценивания компетенций, описание шкал оценивания**

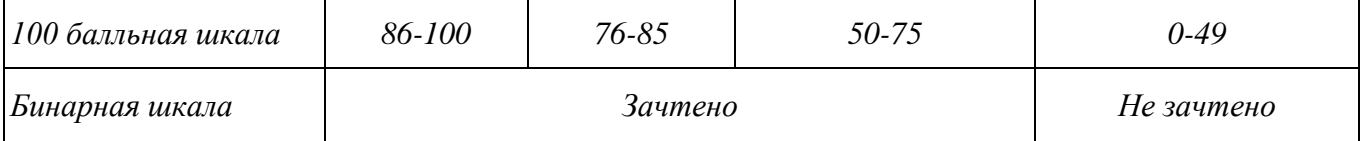

# **Оценивание выполнения лабораторных заданий**

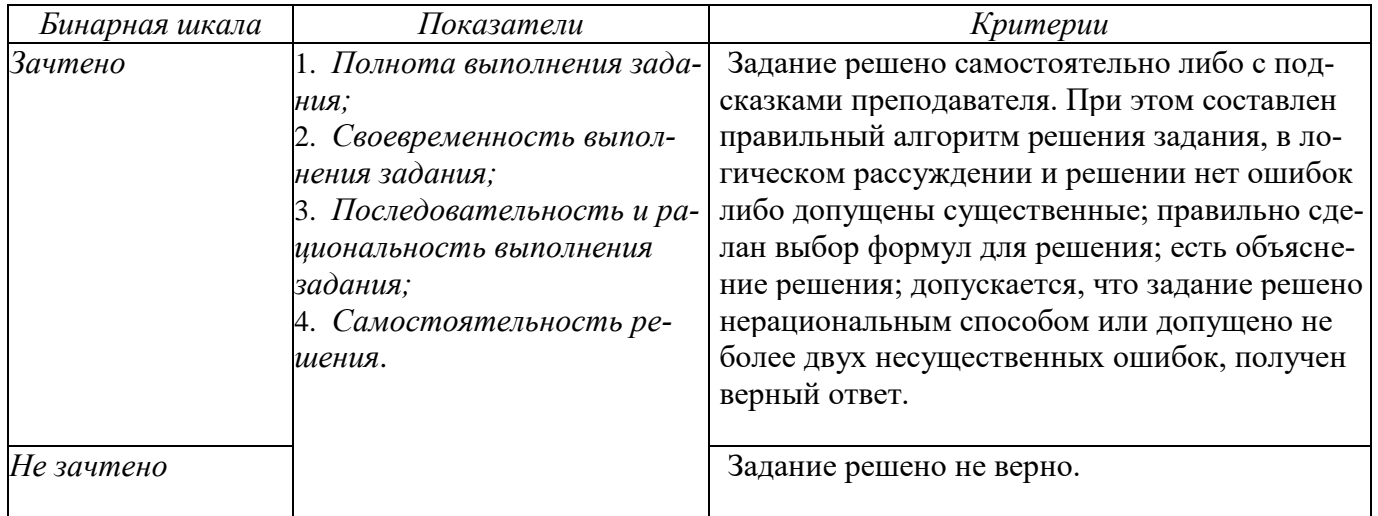

#### **Оценивание выполнения тестов**

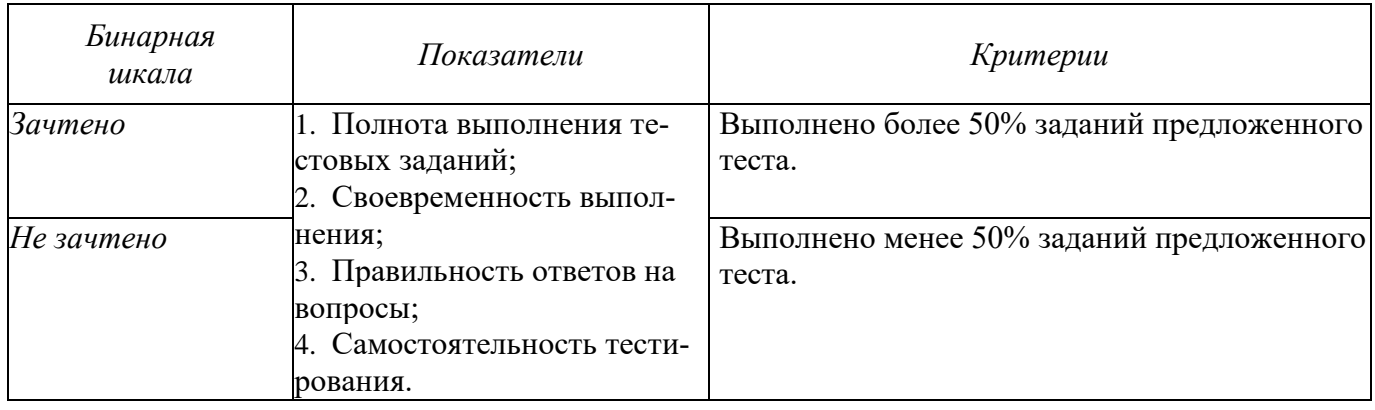

# Раздел 3. Методические материалы, определяющие процедуры оценивания знаний, умений, навыков и (или) опыта деятельности, характеризующих этапы формирования компетенций.

Основными этапами формирования компетенций по дисциплине при изучении студентами дисциплины являются последовательное изучение содержательно связанных между собой разделов. В целом по дисциплине оценка «зачтено» ставится в следующих случаях:

- обучаемый демонстрирует самостоятельность в применении знаний, умений и навыков к решению учебных заданий в полном соответствии с образцом, данным преподавателем, по заданиям, решение которых было показано преподавателем, следует считать, что компетенция сформирована, но ее уровень недостаточно высок.

- обучаемый способен продемонстрировать самостоятельное применение знаний, умений и навыков при решении заданий, аналогичных тем, которые представлял преподаватель при потенциальном формировании компетенции, подтверждает наличие сформированной компетенции, причем на более высоком уровне. Наличие сформированной компетенции на повышенном уровне самостоятельности со стороны обучаемого при ее практической демонстрации в ходе решения аналогичных заданий следует оценивать как положительное и устойчиво закрепленное в практическом навыке.

- обучаемый демонстрирует способность к полной самостоятельности (допускаются консультации с преподавателем по сопутствующим вопросам) в выборе способа решения неизвестных или нестандартных заданий в рамках учебной дисциплины с использованием знаний, умений и навыков, полученных как в ходе освоения данной учебной дисциплины, так и смежных дисциплин, следует считать компетенцию сформированной на высоком уровне.

Оценка «незачтено» ставится при неспособности обучаемого самостоятельно продемонстрировать наличие знаний при решении заданий, которые были представлены преподавателем вместе с образцом их решения, отсутствие самостоятельности в применении умения к использованию методов освоения учебной дисциплины и неспособность самостоятельно проявить навык повторения решения поставленной задачи по стандартному образцу свидетельствуют об отсутствии сформированной компетенции. Отсутствие подтверждения наличия сформированности компетенции свидетельствует об отрицательных результатах освоения учебной дисциплины.

При оценивании результатов обучения: знания, умения, навыки и/или опыта деятельности (владения) в процессе формирования заявленных компетенций используются различные формы оценочных средств контроля (промежуточной аттестации).

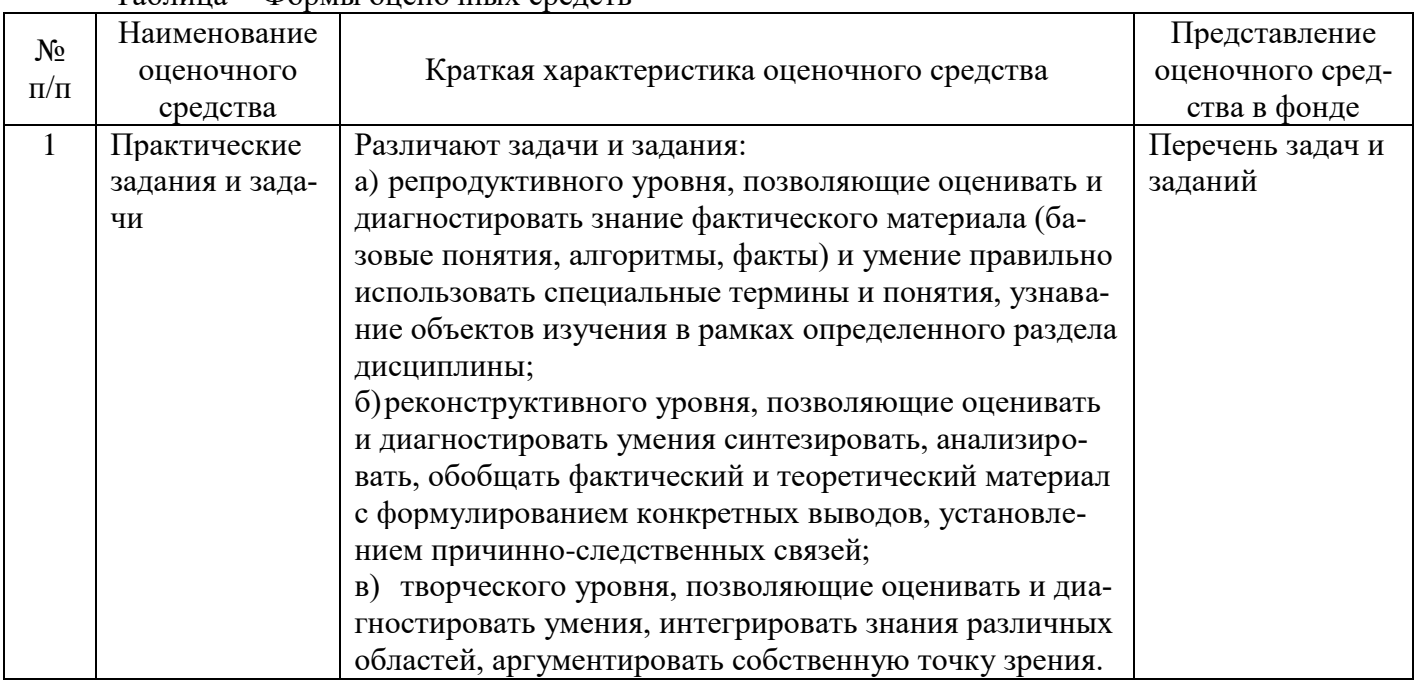

# Таблина - Формы оненочных средств

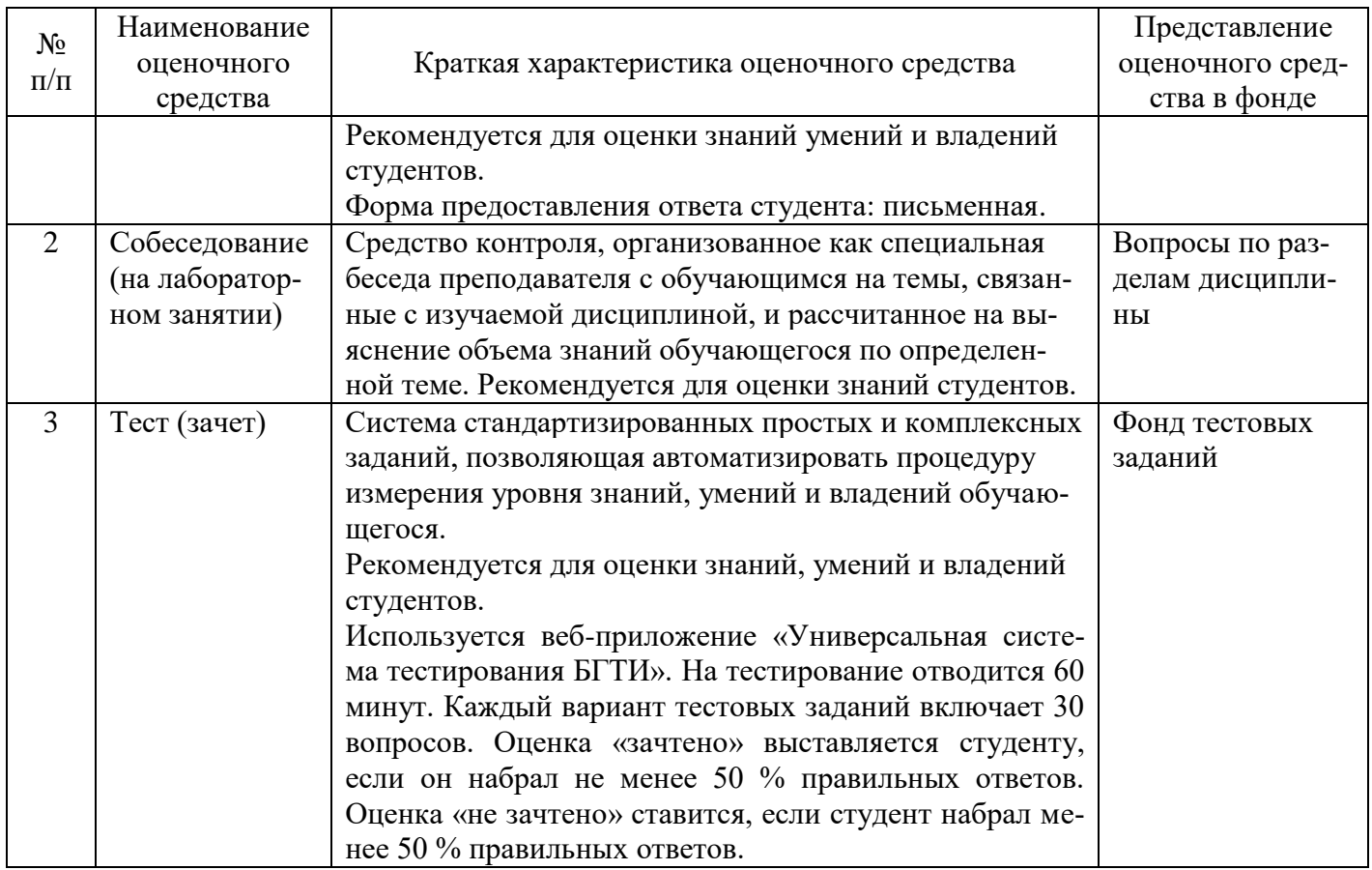